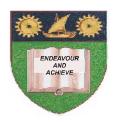

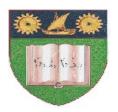

### THE MOMBASA POLYTECHNIC UNIVERSITY COLLEGE

(A Constituent College of Jkuat)

Faculty of Engineering and Technology

### DEPARTMENT OF COMPUTER SCIENCE & INFORMATION TECHNOLOGY

DIPLOMA IN INFORMATION TECHNOLOGY
DIPLOMA IN INFORMATION COMMUNICATION TECHNOLOGY
DICT 2K 9J, DICT 9M, DIT 2K 9J

**EIT 2206: EVENT DRIVEN PROGRAMMING** 

SPECIAL/SUPPLEMENTARY EXAMINATION
SERIES: OCTOBER 2011
TIME: 2 HOURS

### **Instructions to Candidates:**

You should have the following for this examination

Answer booklet

Answer question **ONE (COMPULSORY)** in section A and any other **TWO** questions from section B Maximum marks for each part of a question are clearly shown. This paper consists of **THREE** printed pages

# **SECTION A (COMPULSORY)**

# Question 1

| a)                                                     | Briefly explain the difference between an event driven programming and tradition programming.                | nal'pr<br>(4 | ocedural'<br>marks) |  |  |
|--------------------------------------------------------|----------------------------------------------------------------------------------------------------|--------------|---------------------|--|--|
| b)                                                     | Explain the following as used in event driven programming.  i) An event                                      |              |                     |  |  |
|                                                        | ii) An object (4 mar                                                                                         | marks)       |                     |  |  |
| c)                                                     | velop a Visual Basic program to read ten elements in an array and sort them in ascending order. (9           |              |                     |  |  |
| d)                                                     | (se) the a visual basic program to compute the sum of the 10 numbers starting from 20+20+21+29+30) (6 marks) |              |                     |  |  |
| SECTION B (Answer any TWO questions from this section) |                                                                                                    |              |                     |  |  |
| Question 2                                             |                                                                                                    |              |                     |  |  |
| a)                                                     | Define the term 'Project' as used in visual basic                                                            | (2 ma        | rks)                |  |  |
| b)                                                     | State and describe any <b>FIVE</b> elements of a project                                                     | (10 m        | arks)               |  |  |
| c)                                                     | State any <b>THREE</b> third party Database management system supported by visual basic (3 marks)            |              |                     |  |  |
| d)                                                     | d) Using a nested for loop develop Visual Basic programs to output the following:                            |              |                     |  |  |
|                                                        | 1<br>22<br>333<br>4444<br>55555                                                                              | (8 ma        | ırks)               |  |  |
| Question 3                                             |                                                                                                    |              |                     |  |  |
| a)                                                     | Using suitable example, distinguish between option explicitly and option implicitly.                         | (4 ma        | ırks)               |  |  |
| b)                                                     | Explain the following key words as used in Visual Basic i) Public ii) Private iii) Static                    |              |                     |  |  |
|                                                        | iv) Constant                                                                                                 | (8 ma        | rks)                |  |  |
| c)                                                     | Explain the difference between a sub procedure and a function procedure                                      | (2 ma        | ırks)               |  |  |

| d)         | Explain with examples any <b>THREE</b> controls structures                                                                                                    | (9 marks) |  |  |
|------------|----------------------------------------------------------------------------------------------------|-----------|--|--|
| Question 4 |                                                                                                    |           |  |  |
| a)         | Explain any <b>THREE</b> types of errors in Visual Basic                                                                                                    | (6 marks) |  |  |
| b)         | Explain methods employed in fixing the above error                                                                                                    | (4 marks) |  |  |
| c)         | Define the following terms as used in Visual Basic i) Splash Screen ii) Multiple Document Interface                                                                                                    | (4 marks) |  |  |
| d)         | Explain any <b>FOUR</b> controls that can be used to get Uses choice                                                                                                    | (4 marks) |  |  |
| e)         | rite a Visual Basic program to simulate the following using an input box and message box                                                                                                    |           |  |  |
| Qu         | <ul> <li>i) When the word Red entered on input box it should give a message "stop"</li> <li>ii) When the word Green entered on input box it should give a message "proceed iii) When the word Yellow entered on input box it should give a message "Get reamarks)</li> <li>marks)</li> </ul> |           |  |  |
| a)         | Explain Data control as used in Visual basic                                                                                                    | (1 mark)  |  |  |
| b)         | Explain the following properties of Data control  i) Connect  ii) Database Name  iii) Record source  iv) Record set type                                                                                                    | (8 marks) |  |  |
| c)         | Using relevant examples, explain the purpose of the following as used in visual basic                                                                                                    |           |  |  |
|            | i) dBrid<br>ii) Frame<br>iii) Timer                                                                                                    | (6 marks) |  |  |
| d)         | Explain any FOUR factors need to be considered when designing a program                                                                                                    | (8 marks) |  |  |